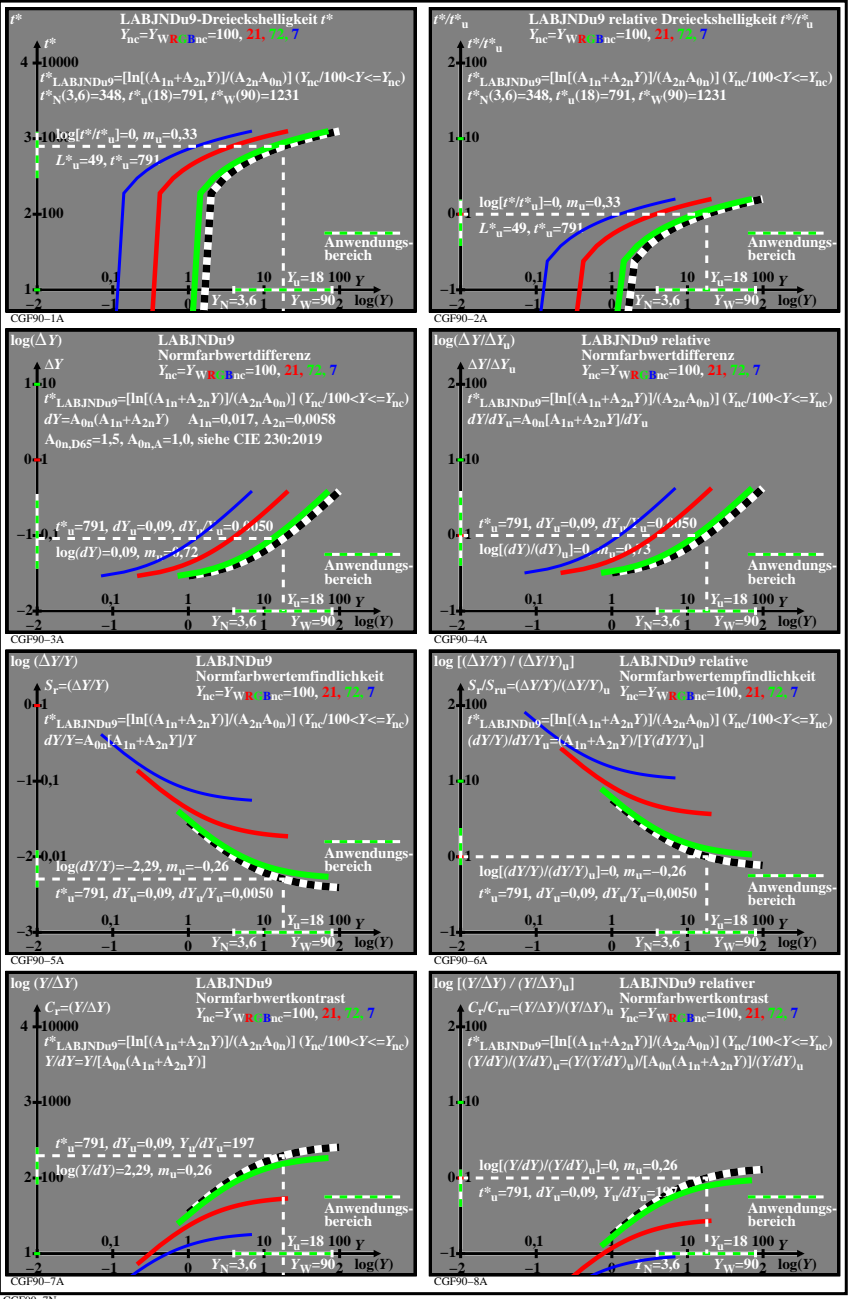

CGF90−7N